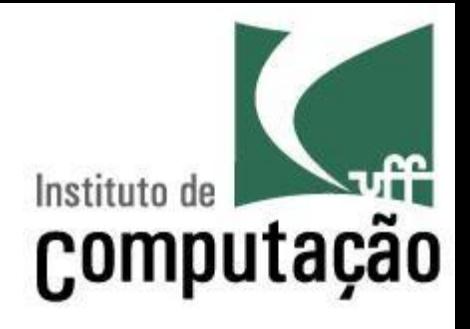

#### Gerência de Configuração

#### Leonardo Gresta Paulino Murta leomurta@ic.uff.br

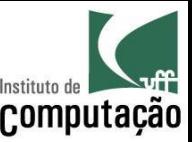

# Introdução

- A Engenharia de Software...
	- Abordagem disciplinada para o desenvolvimento de software
	- Grande diversidade de metodologias
- Ponto em comum nas metodologias:
	- refinamentos sucessivos de artefatos

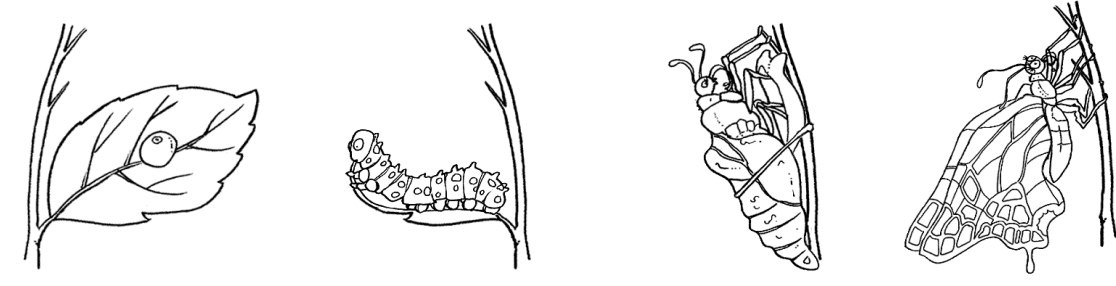

http://www.colegiosaofrancisco.com.br

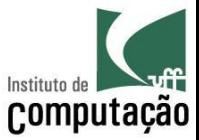

## Mas onde ficam esses artefatos?

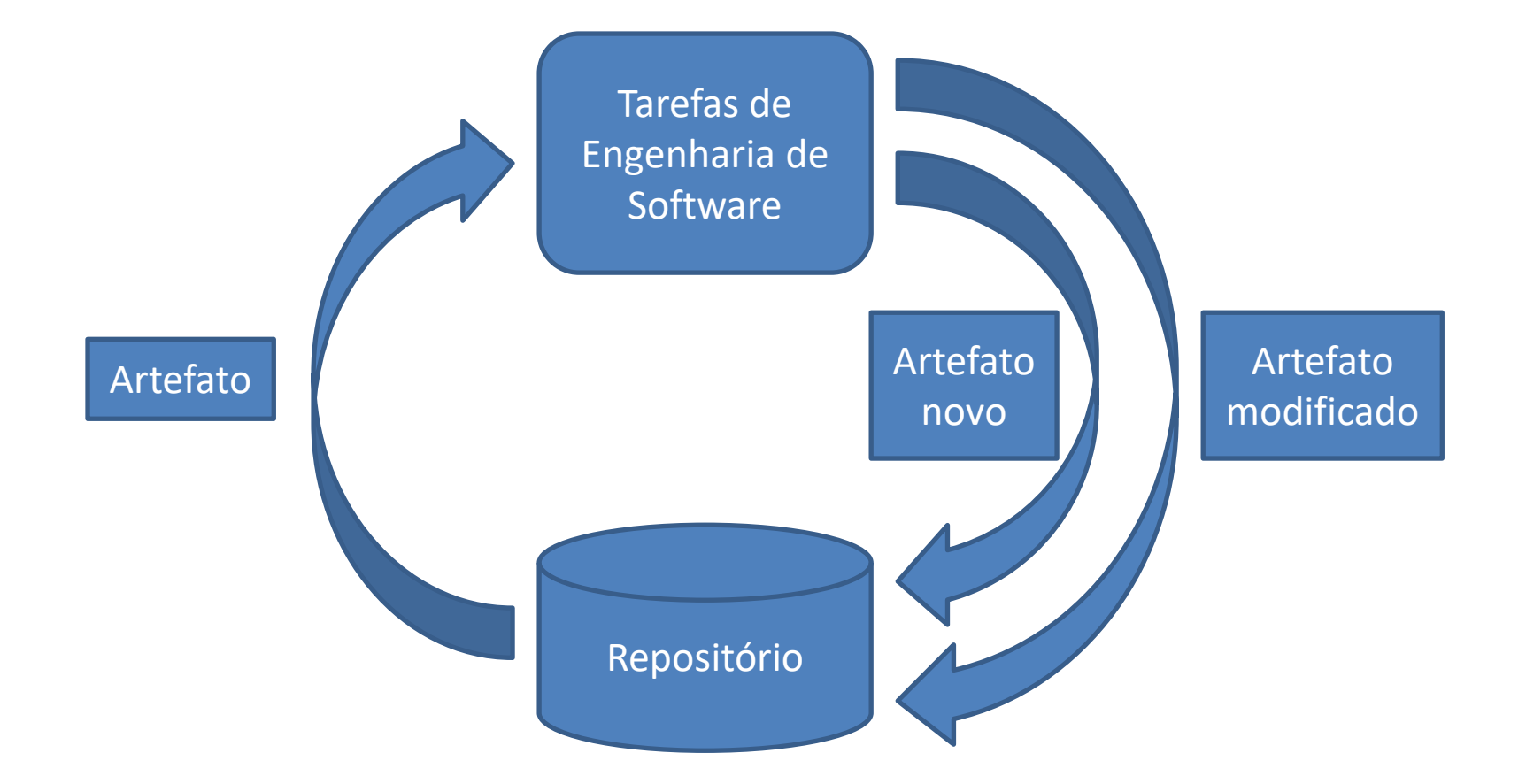

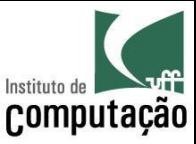

# O que são repositórios?

#### Repositórios

- Lugar seguro onde versões de artefatos são depositadas
- Permitem armazenamento, busca e recuperação
- Servem como um ponto de referência
- Apóiam no aumento da memória organizacional

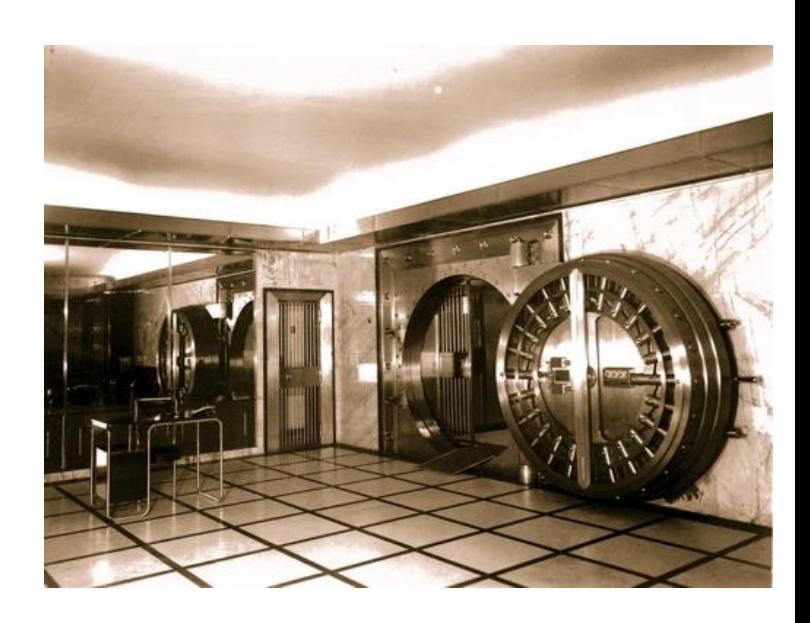

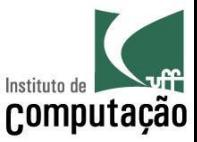

# Gerência de Configuração

#### Gerência de configuração de software é uma disciplina para o **controle da evolução de sistemas de software** (Susan Dart, 1991)

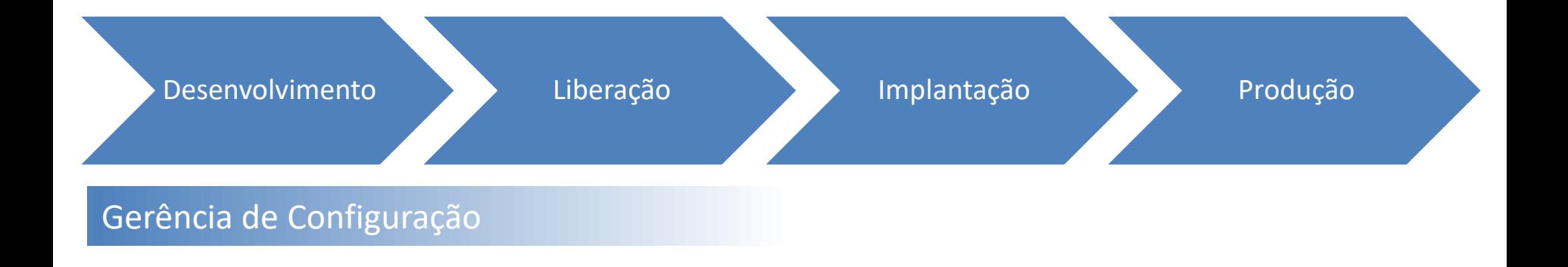

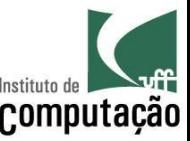

# Histórico

- Anos 50
	- GC para produção de aviões de guerra e naves espaciais
- Anos 60 e 70
	- Surgimento de GCS (S = Software)
	- Foco ainda em aplicações militares e aeroespaciais
- Anos 80 e 90
	- Mudança de foco (MIL  $\rightarrow$  EIA, IEEE, ISO, etc.)
	- Surgimento das primeiras normas internacionais
	- Assimilação por organizações não militares

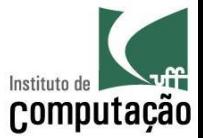

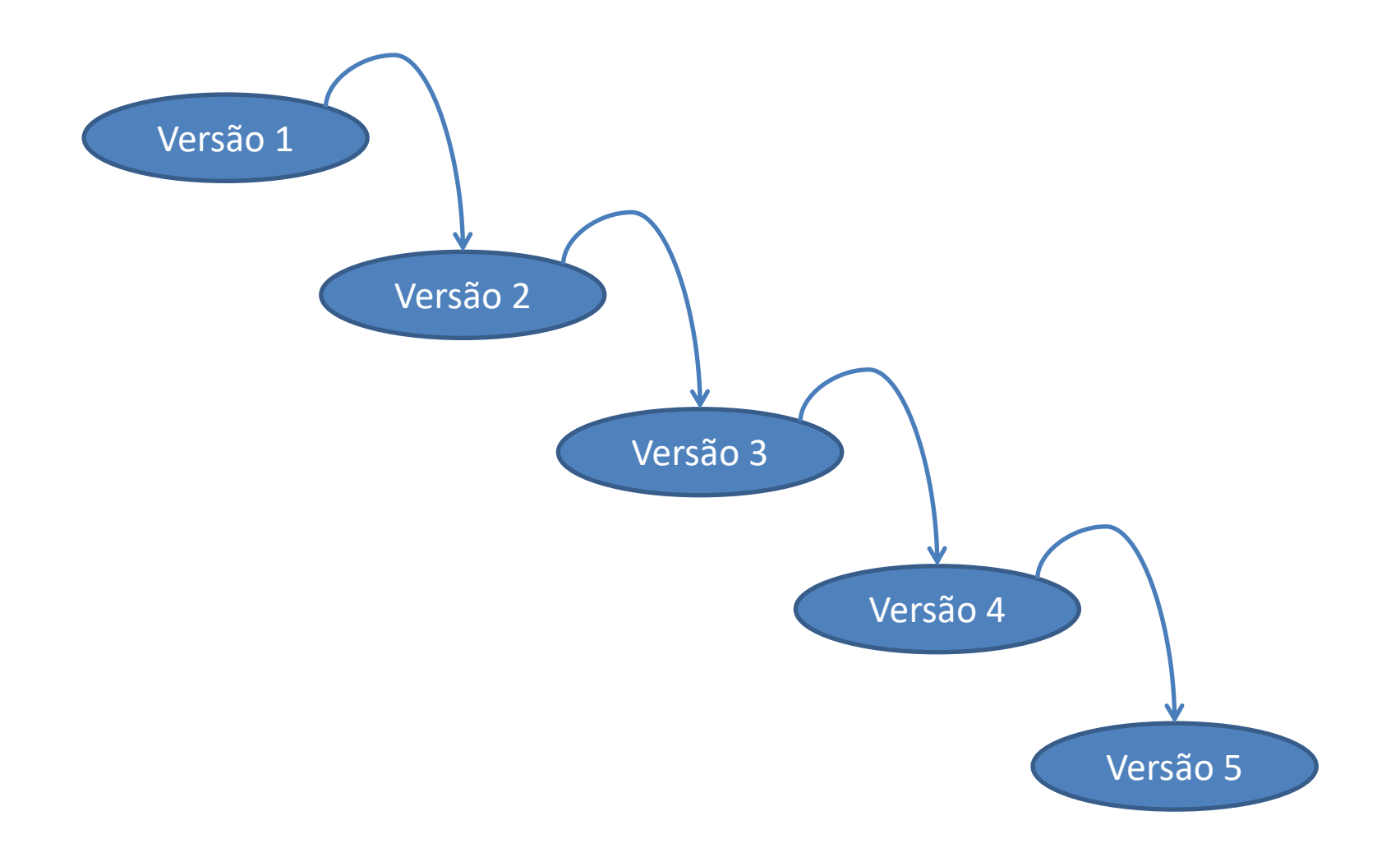

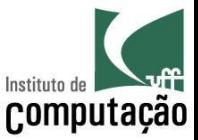

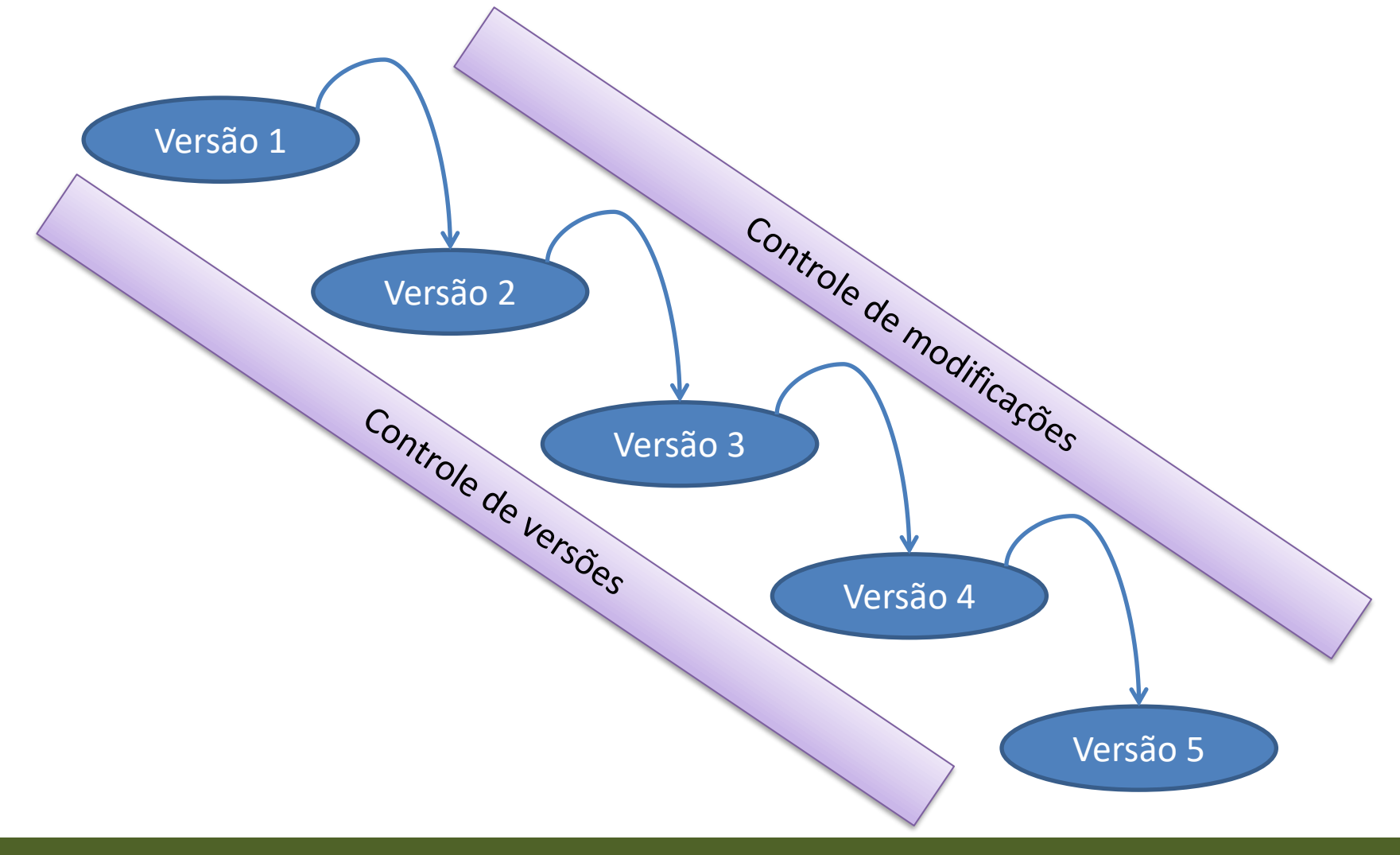

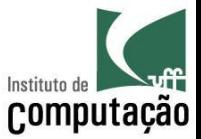

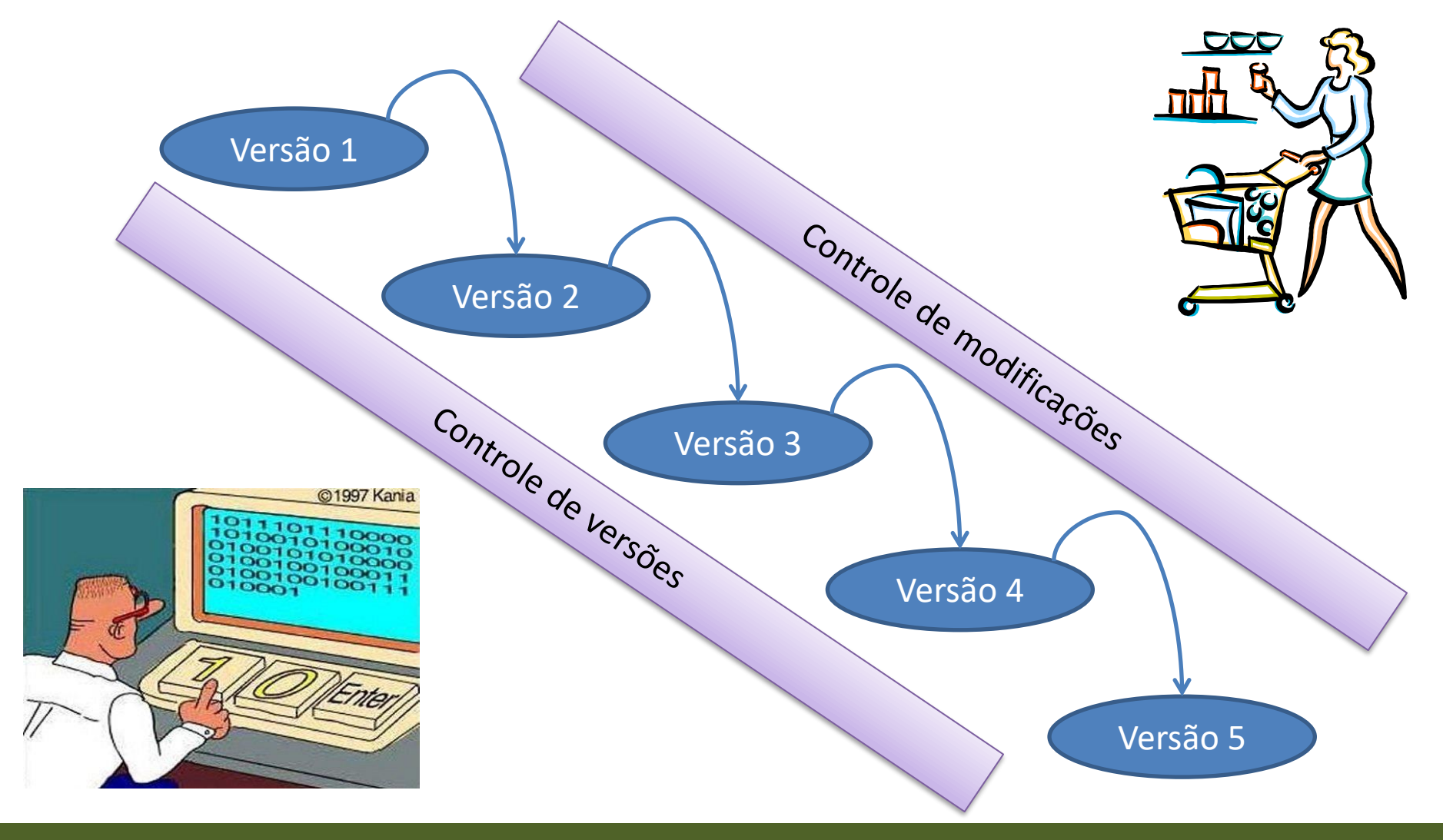

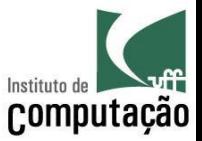

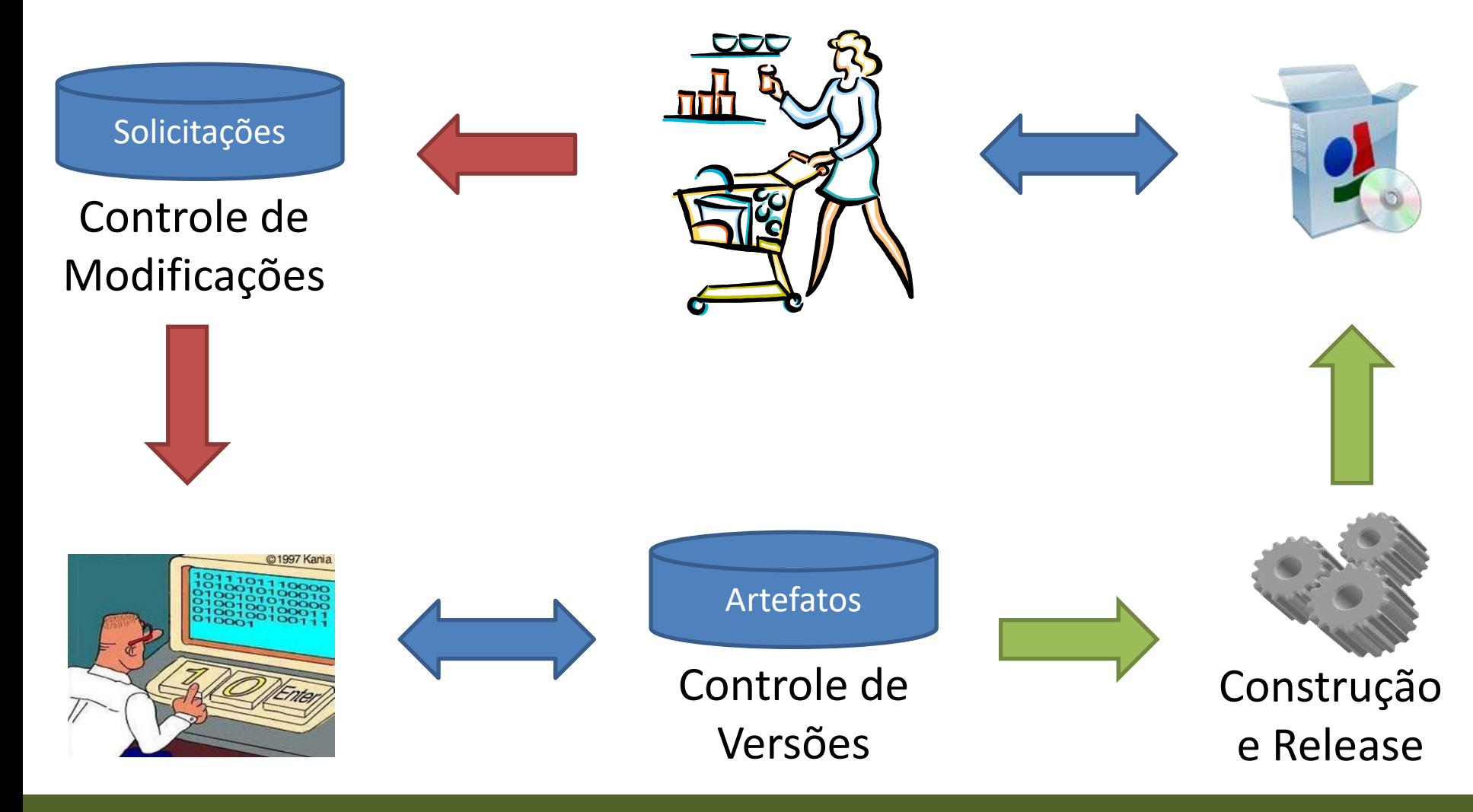

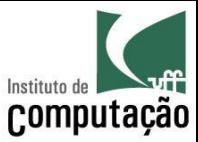

## Sistema x Funções de GC

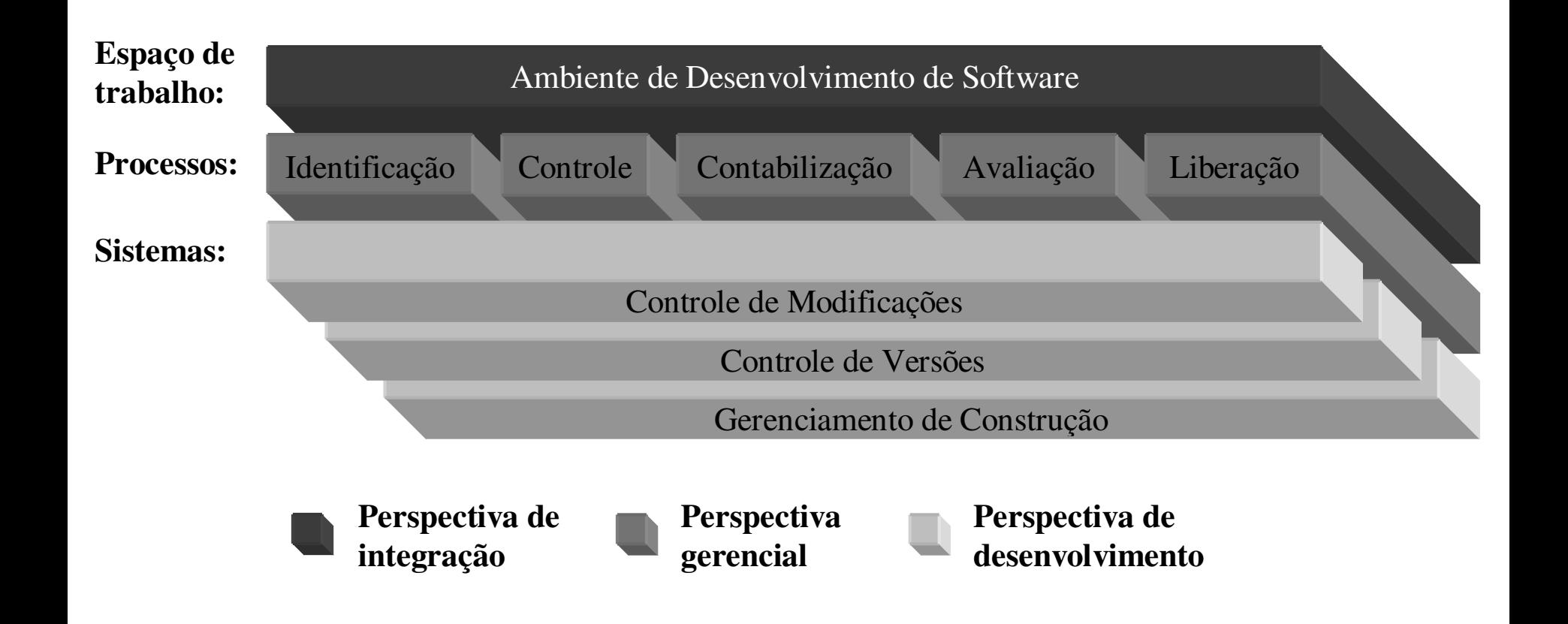

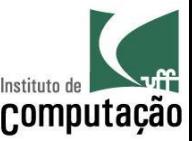

## **Fxercício**

- 1. Descreva as 5 funções de gerência de configuração, citando exemplos
- 2. Estude uma ferramenta de gerenciamento de construção e release (make, ant, maven, etc.)
- 3. O que é integração contínua? Dê algum exemplo usando uma ferramenta (Cruise Control, Apache Continuum, Hudson, etc.)

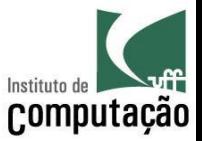

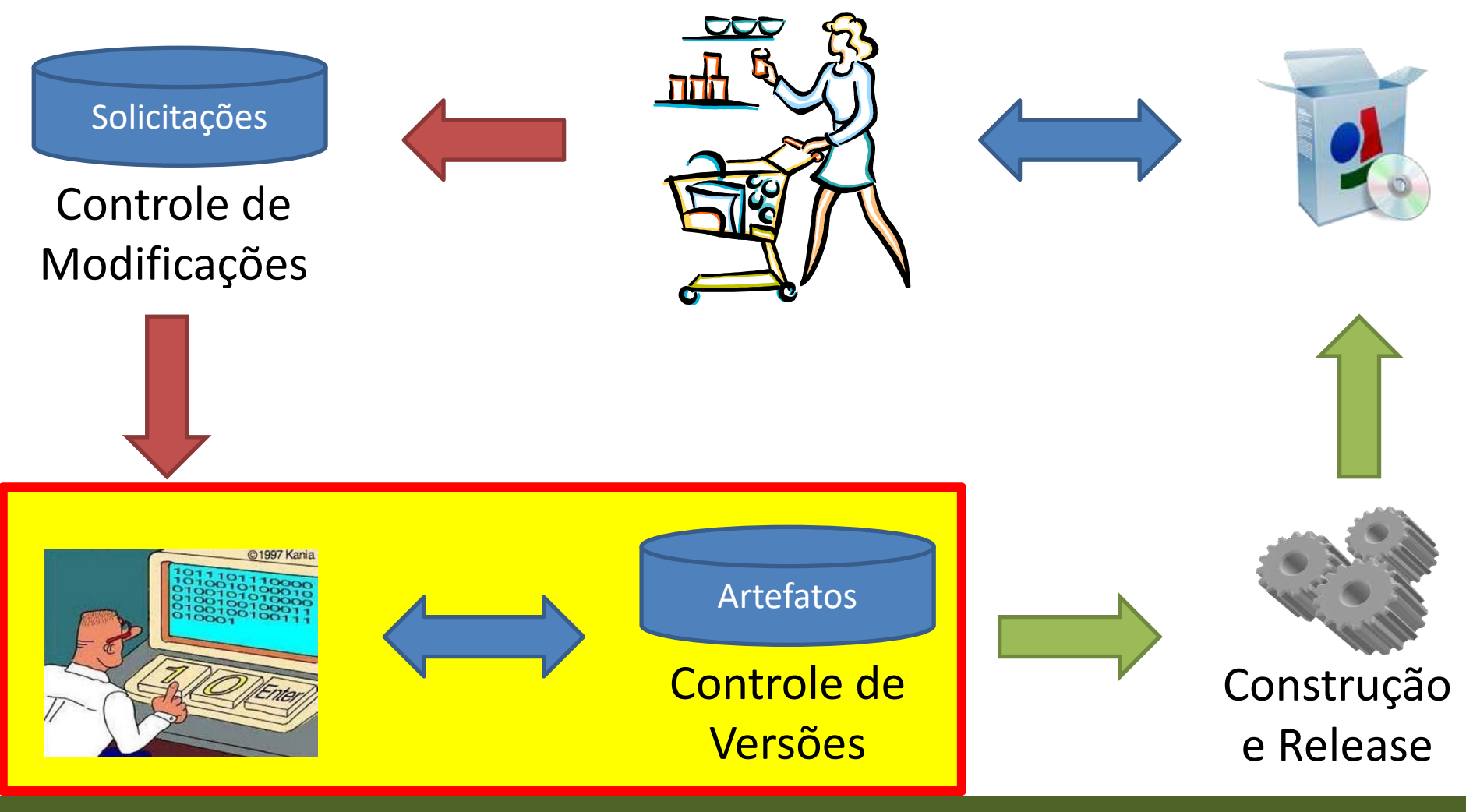

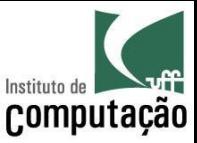

## Tipos de Versão

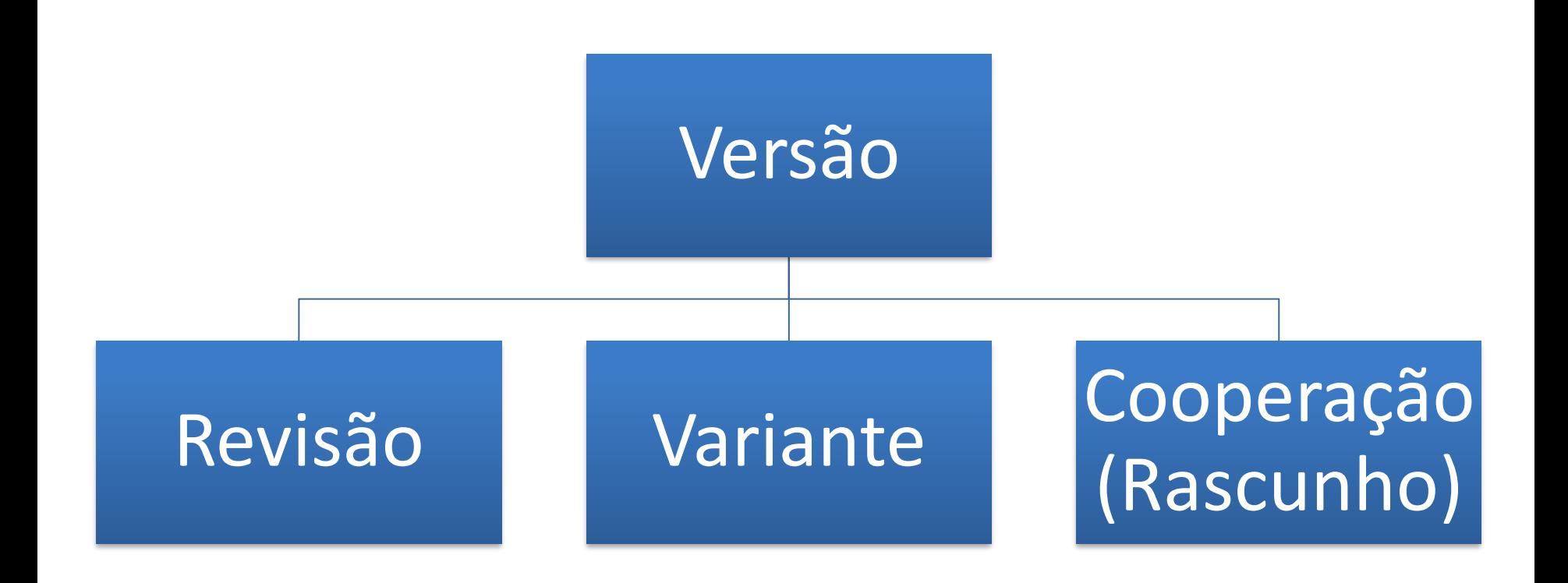

(Conradi and Westfechtel 1998)

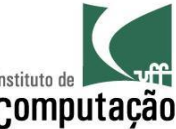

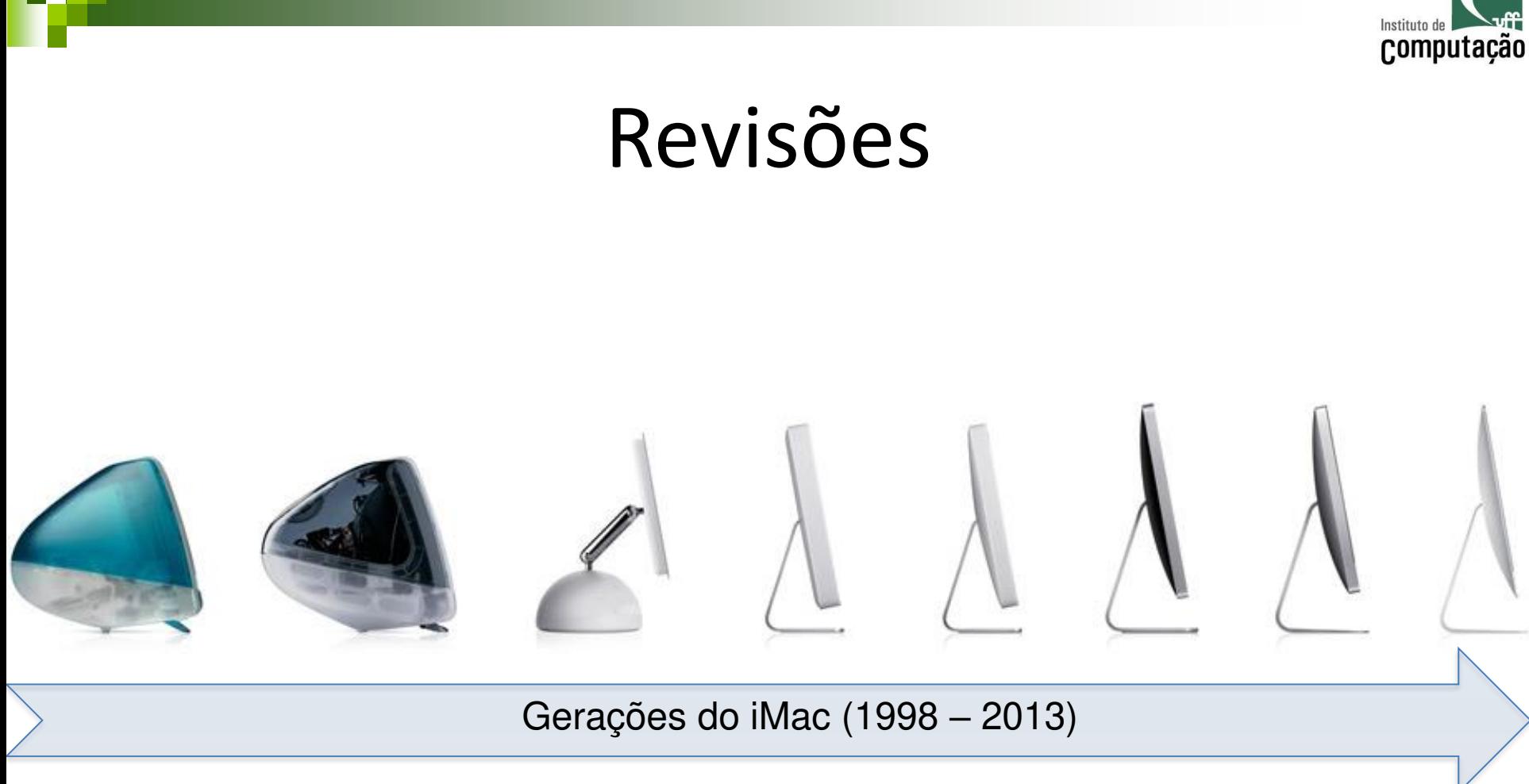

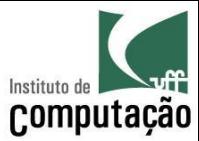

#### Variantes

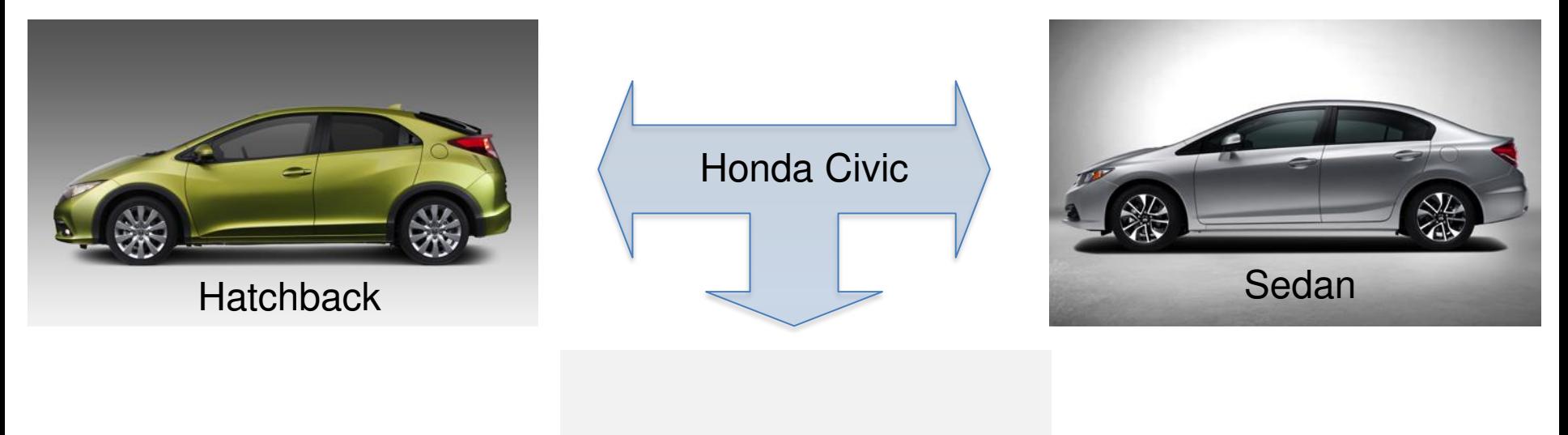

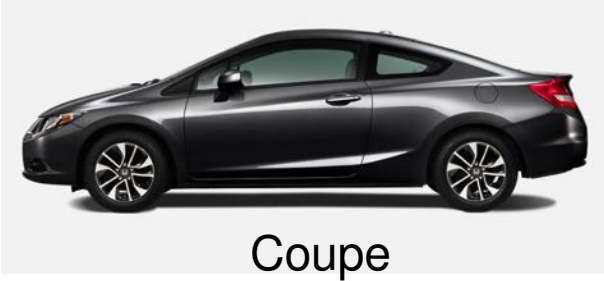

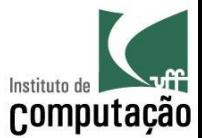

## Cooperação (versões rascunho)

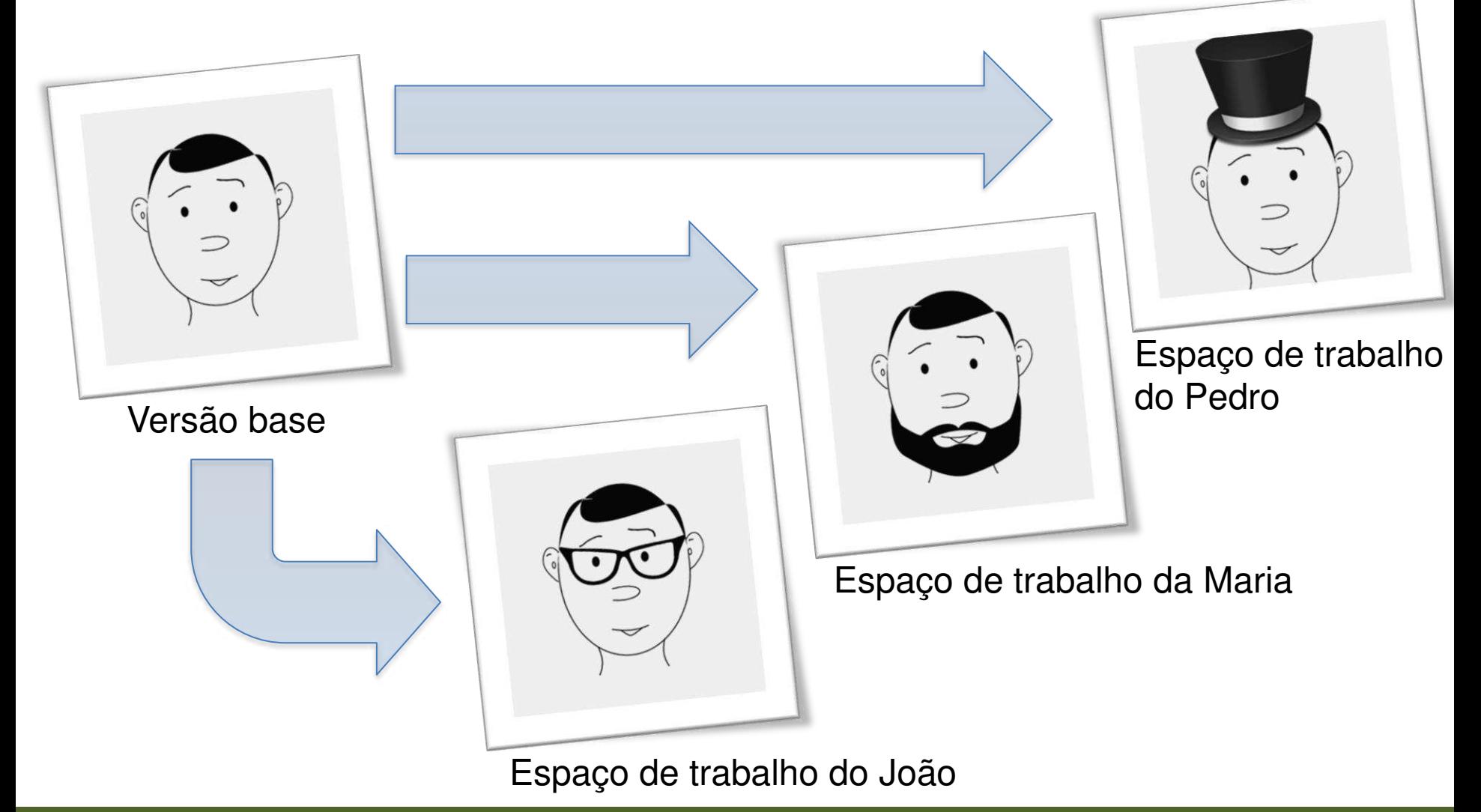

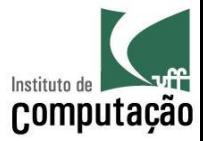

# Versões de rascunho podem ser combinadas (operação de merge)

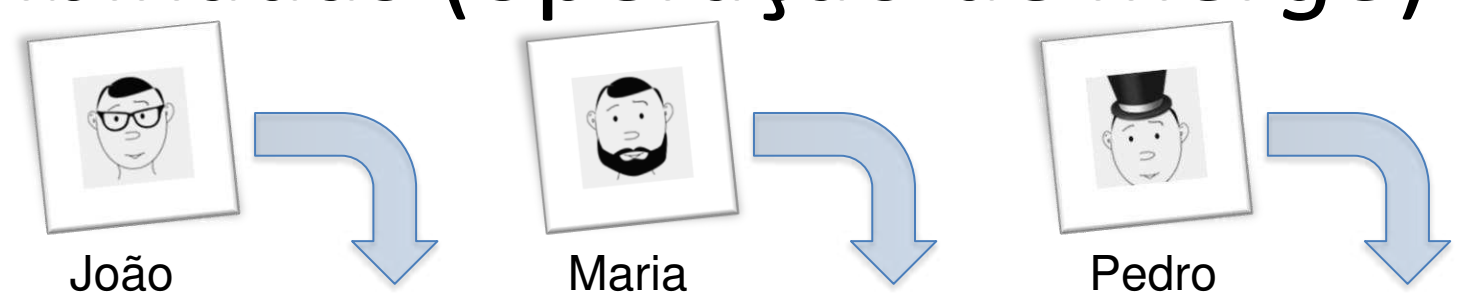

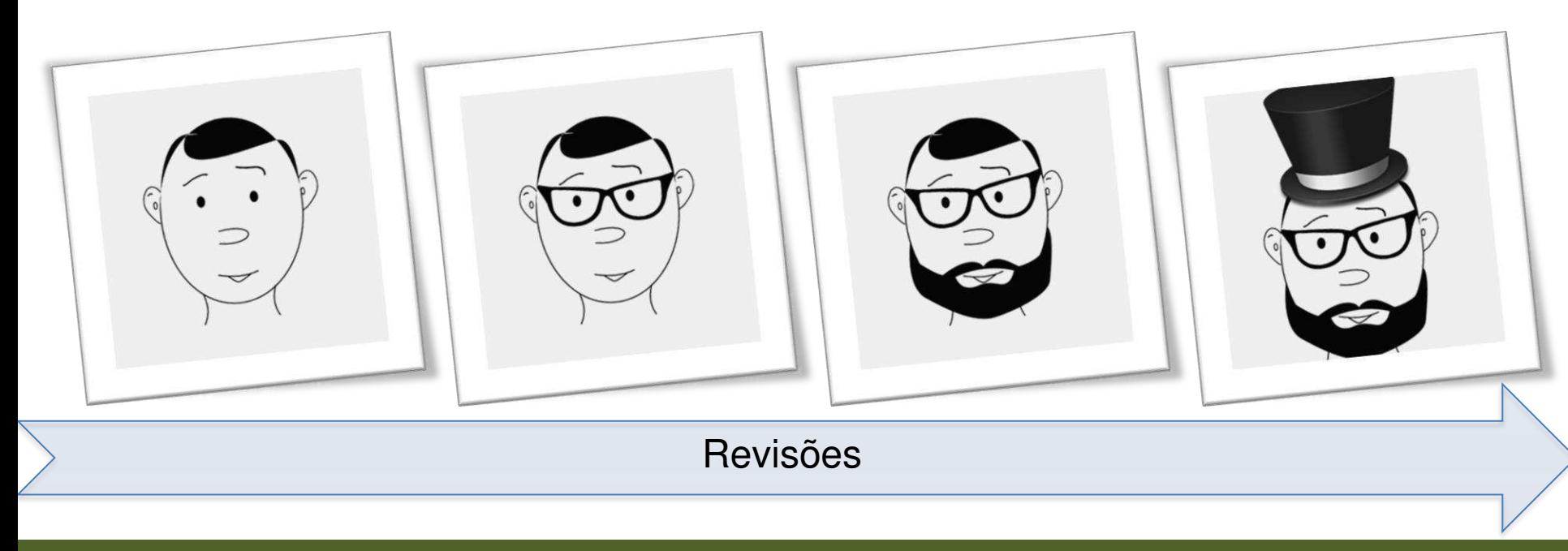

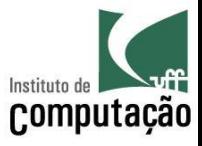

#### Conflitos podem ocorrer durante o

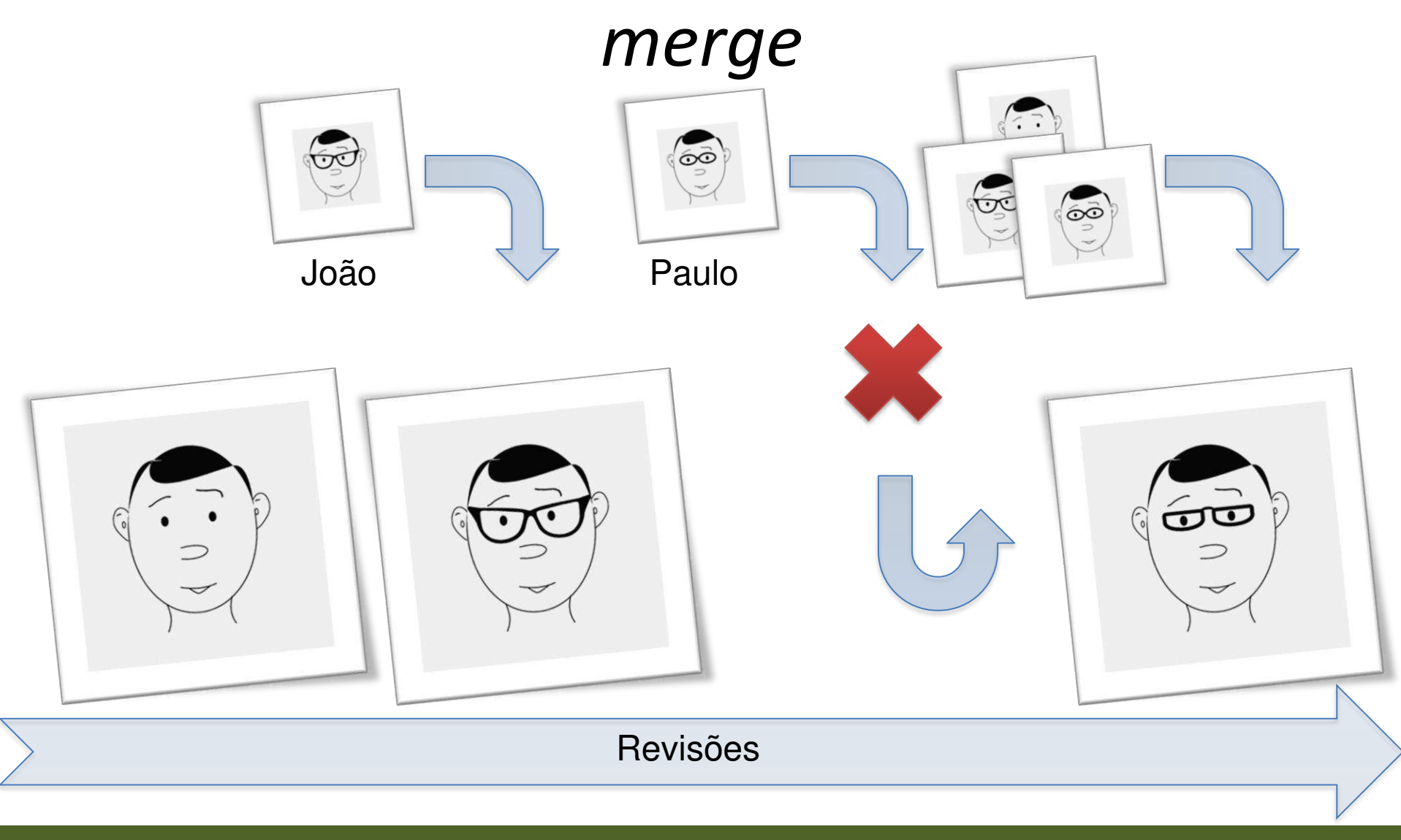

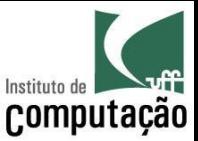

#### Outras duas operações importantes...

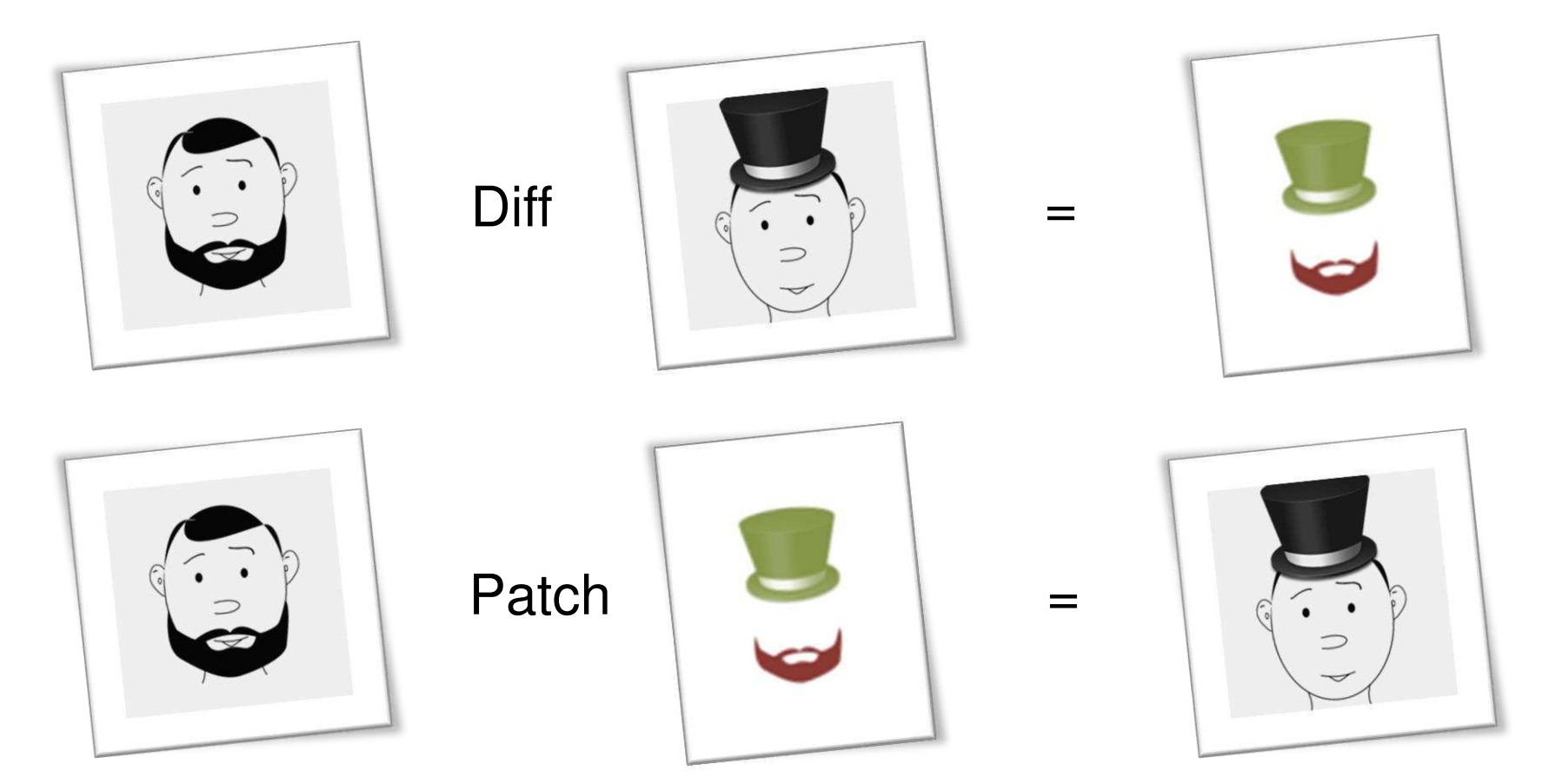

... para guardar, transferir e compreender versões.

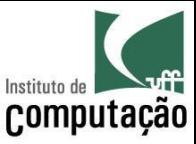

# Versões no mundo real

• Infinidade de revisões e variantes juntas (sem contar versões rascunho)

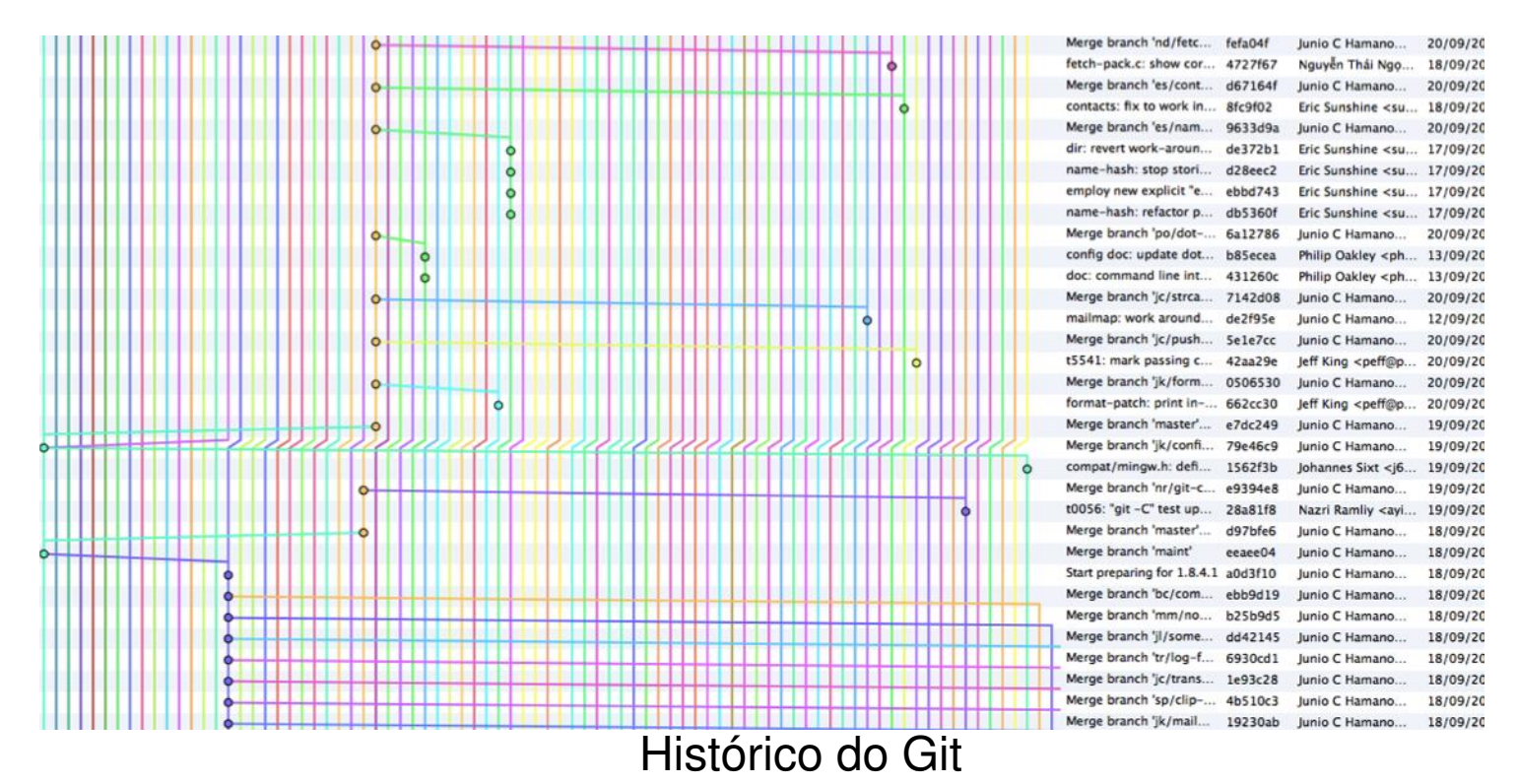

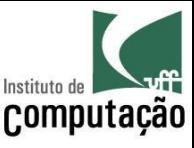

# Mas afinal, para que servem versões?

- Sincronizar equipes
- Reproduzir configurações passadas
- Explorar possibilidades
- Segregar desenvolvedores
- Customizar produtos (LPS)
- Rastrear a introdução de bugs (bisect)
- Entender a evolução de software (MSR)
- Auditar mudanças (annotate)
- Etc.

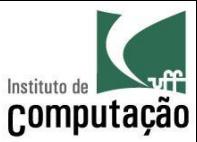

#### Controle de versões

Artefato? Topologia? Armazenamento?

Colaboração?

Consulta?

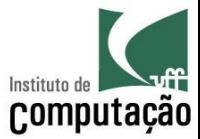

#### Artefato

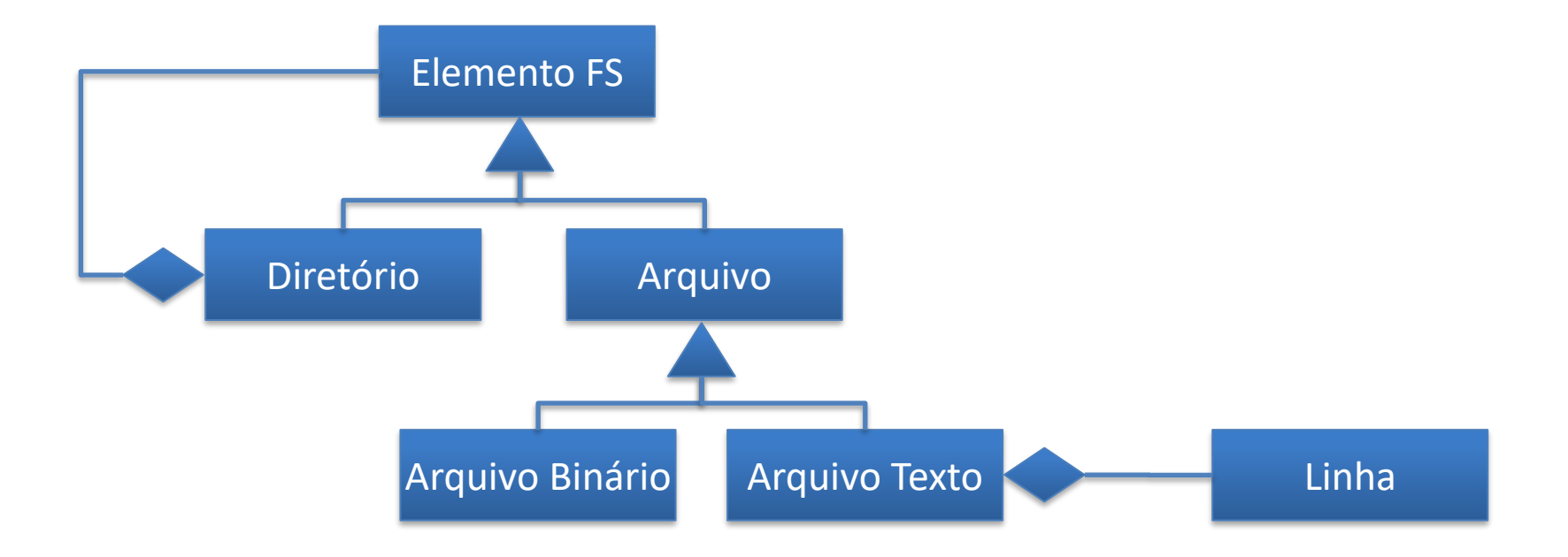

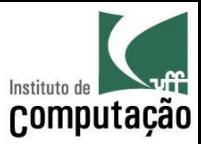

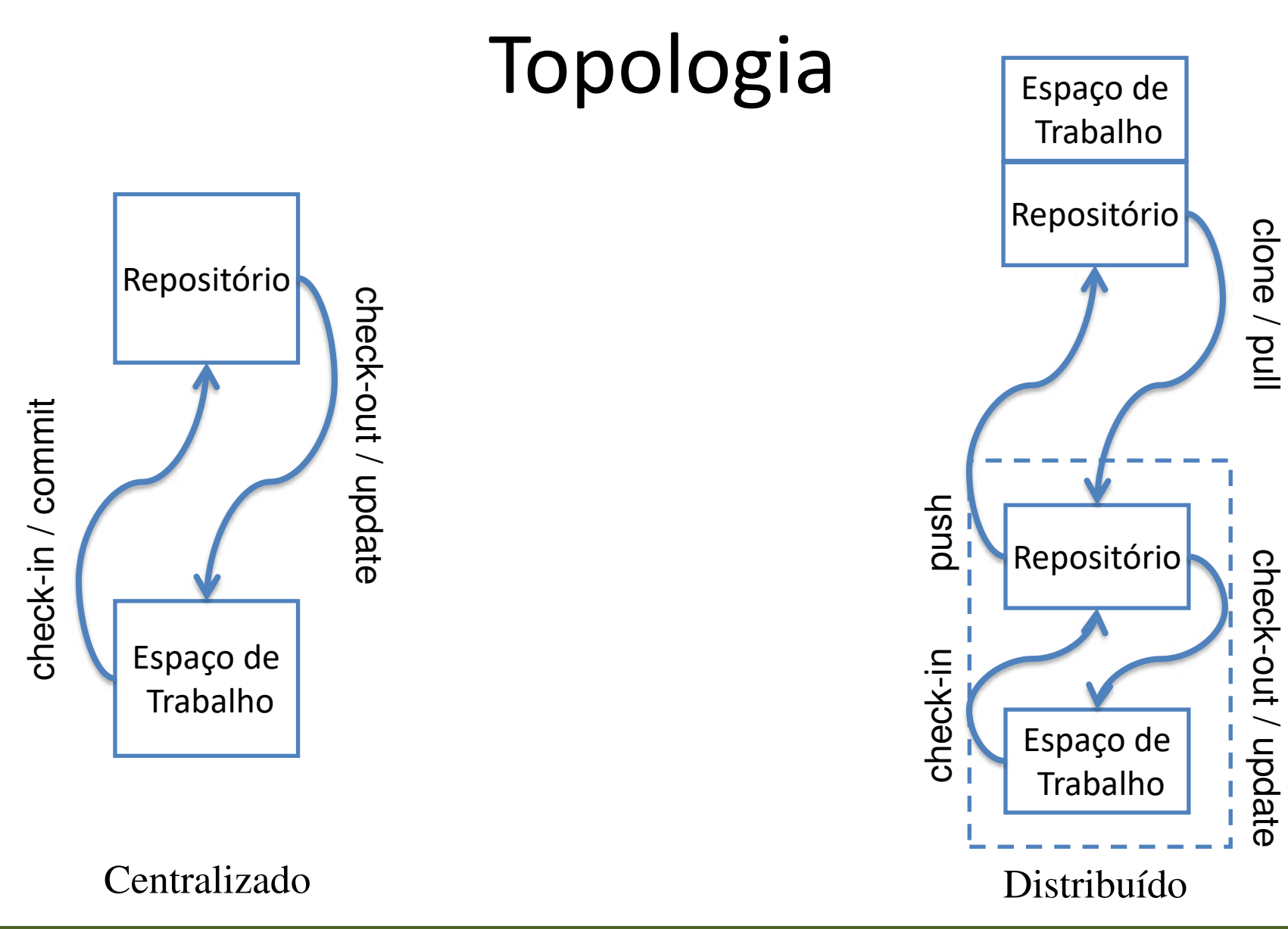

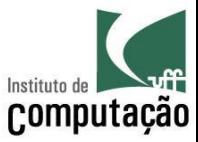

#### Armazenamento

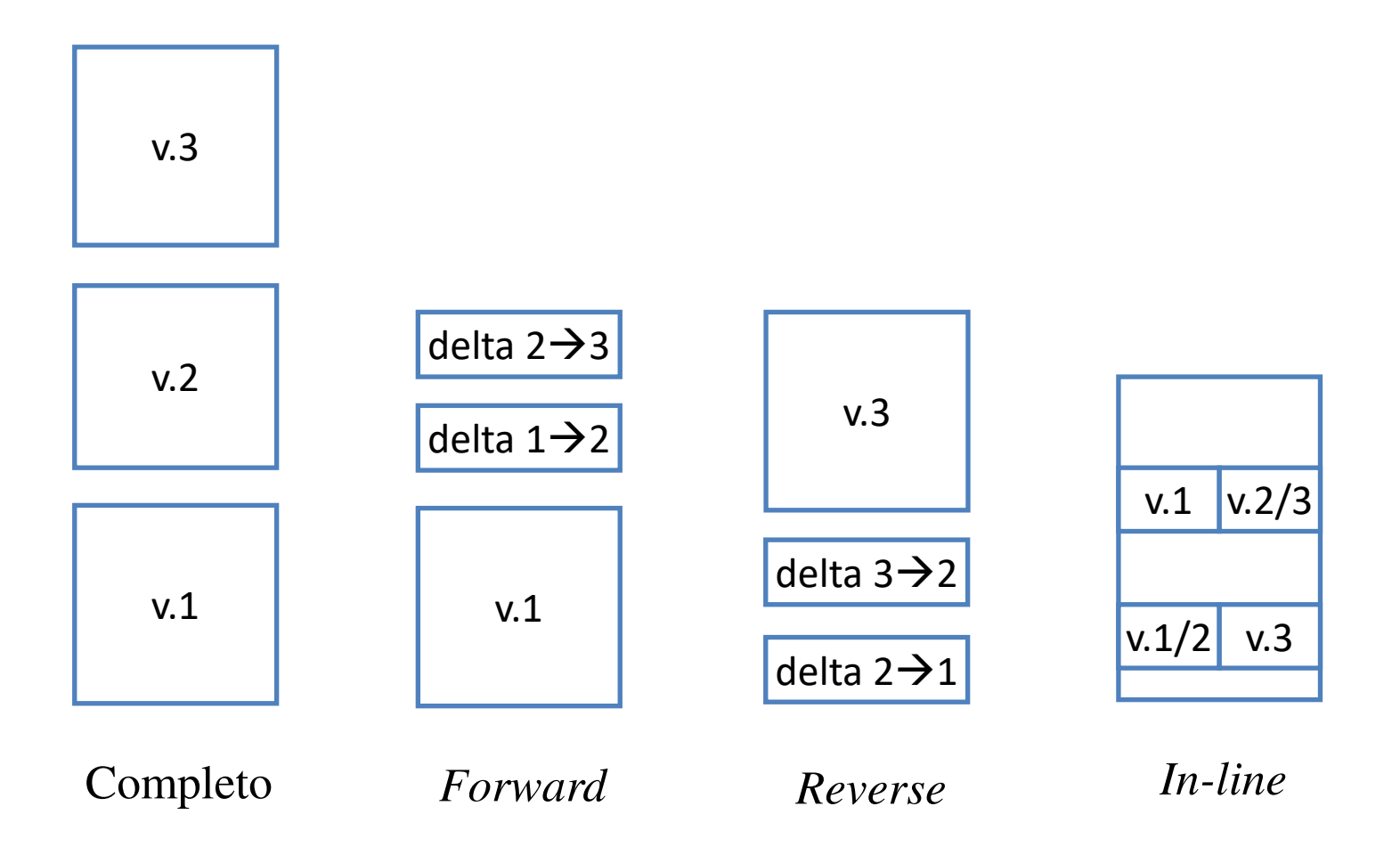

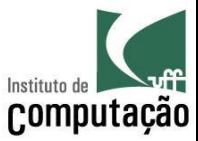

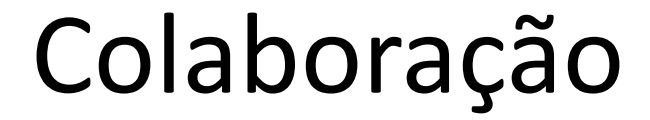

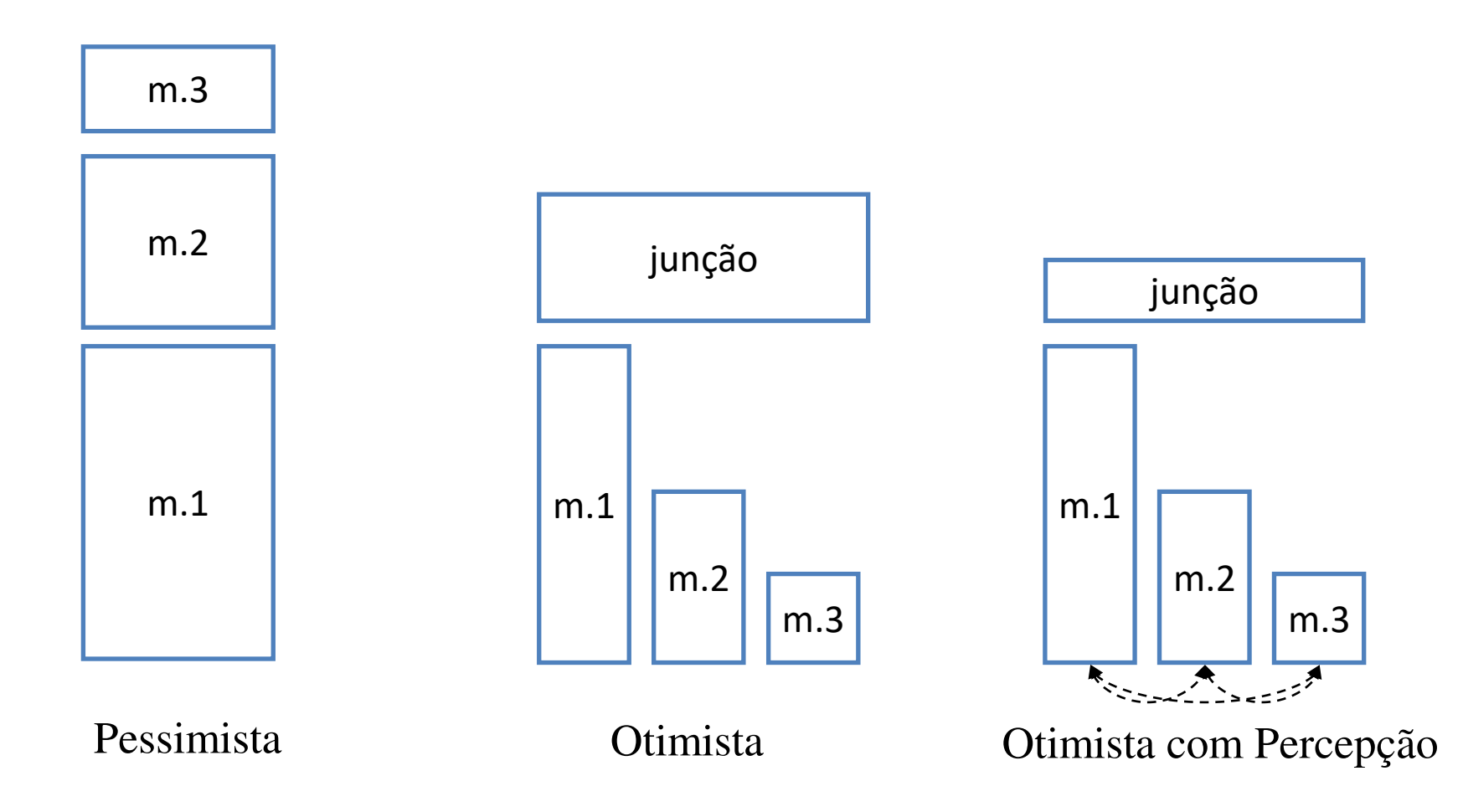

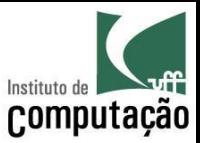

## Consulta

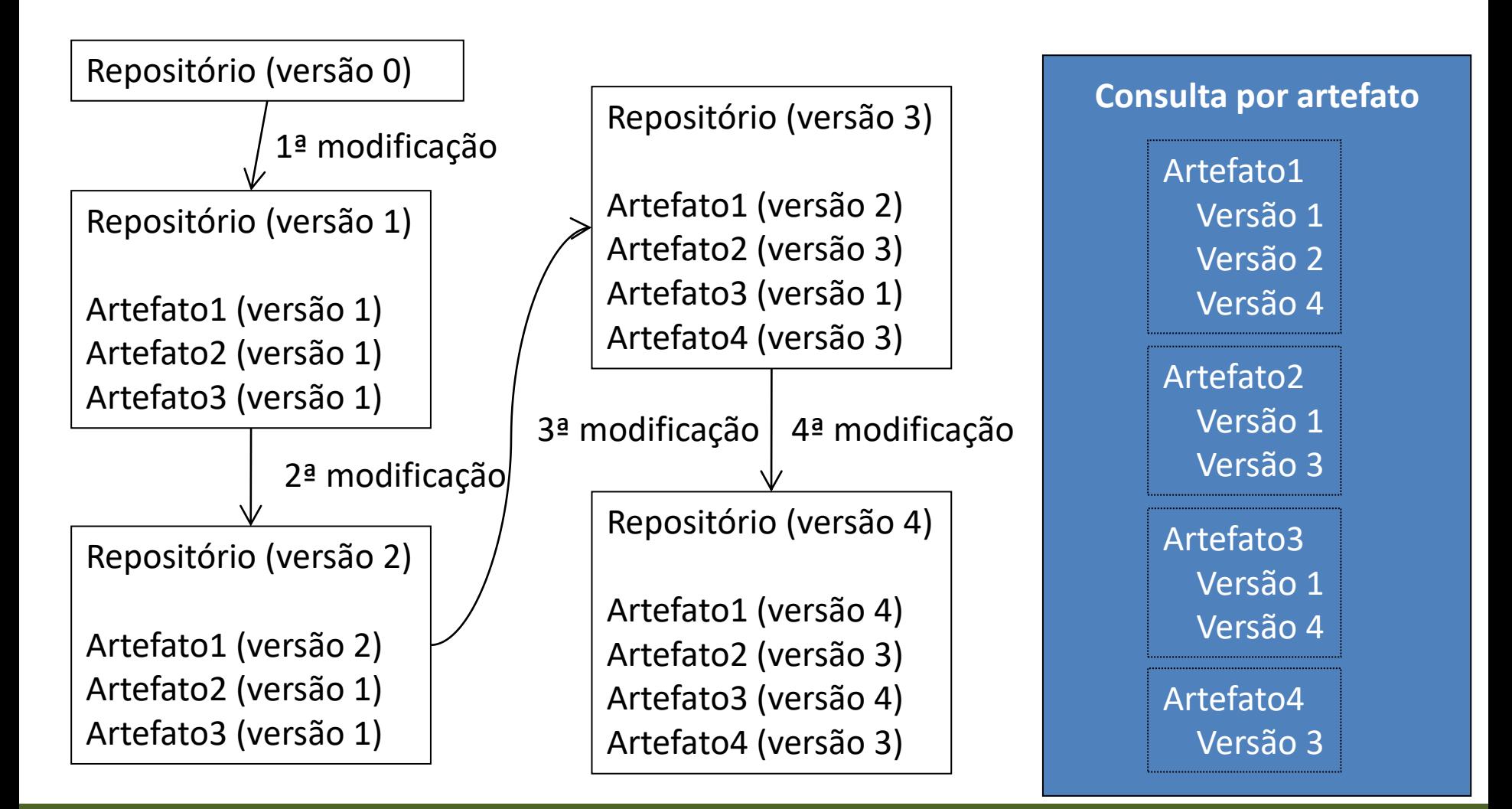

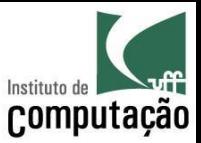

## Consulta

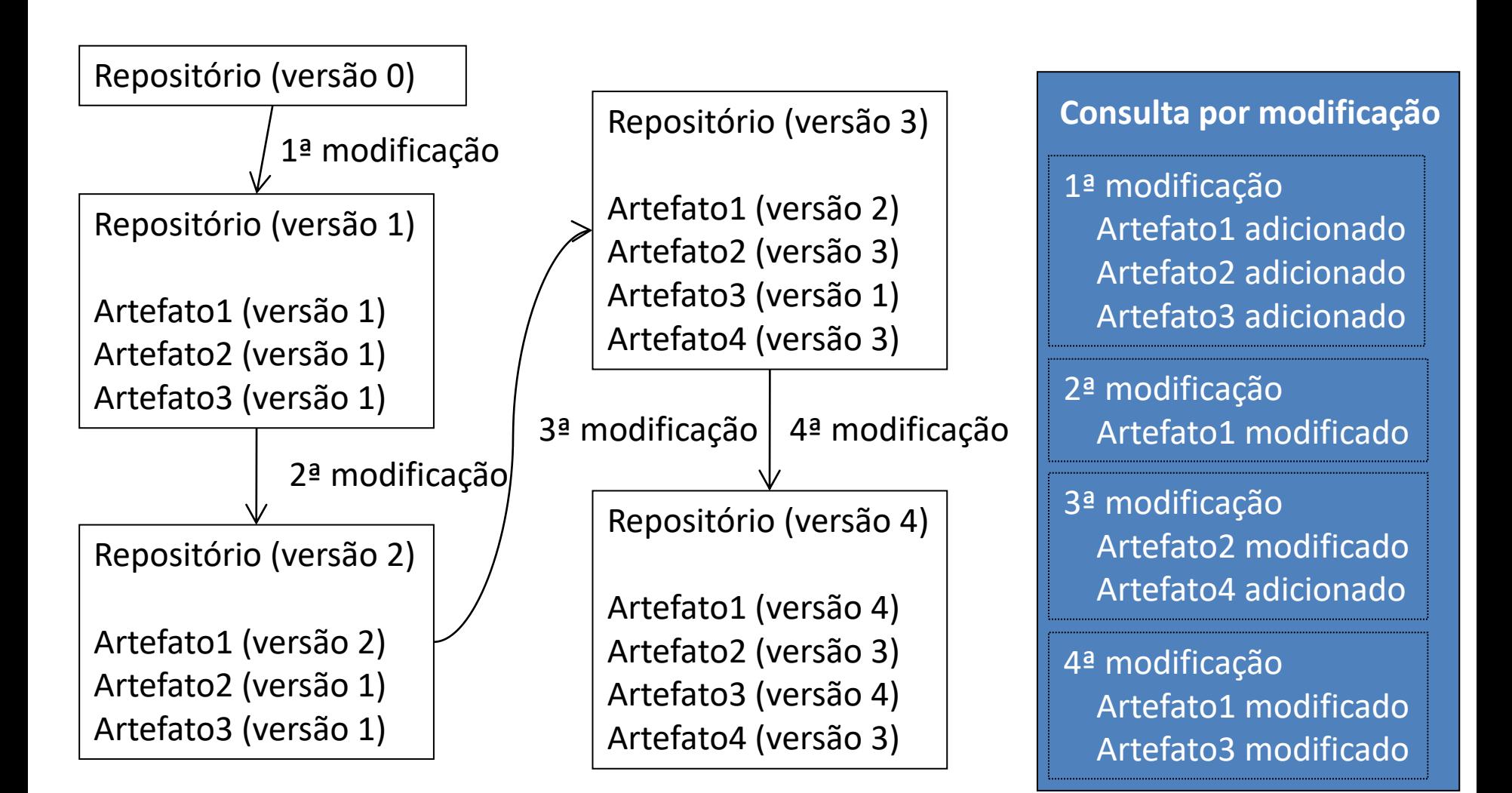

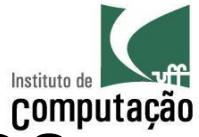

# Tratamento de variantes em ramos (branches)

- · Versões que não seguem a linha principal de desenvolvimento
- Fornecem isolamento para o processo de desenvolvimento
	- Ramos usualmente são migrados para a linha principal de desenvolvimento
	- A migração pode ser complicada no caso de isolamento longo
- Características dos ramos se comparados a espaços de trabalho
	- São compartilhados por outras pessoas (espaços de trabalho são isolados)
	- Residem no servidor (espaços de trabalho residem no cliente)
	- São históricos (espaços de trabalho são momentâneos)

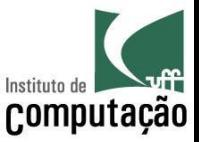

# Estratégia básica de Ramificação

- Manutenção em série  $\bullet$ 
	- Ramo principal: evolução
	- Ramos auxiliares: correções
- Foco  $\bullet$ 
	- Desenvolvimento *in-house*
	- Cliente único (e.g.: aplicações Web)
- Dificuldade de manutenção de várias liberações em paralelo  $\bullet$

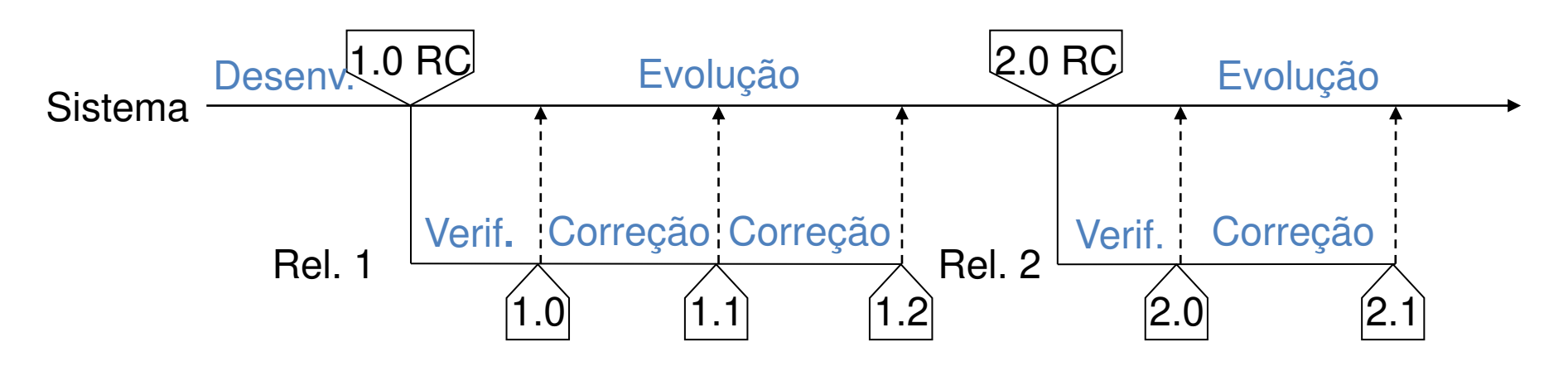

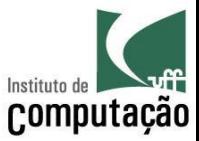

## **Merge**

- · Espaços de trabalho
- Ramos  $\bullet$

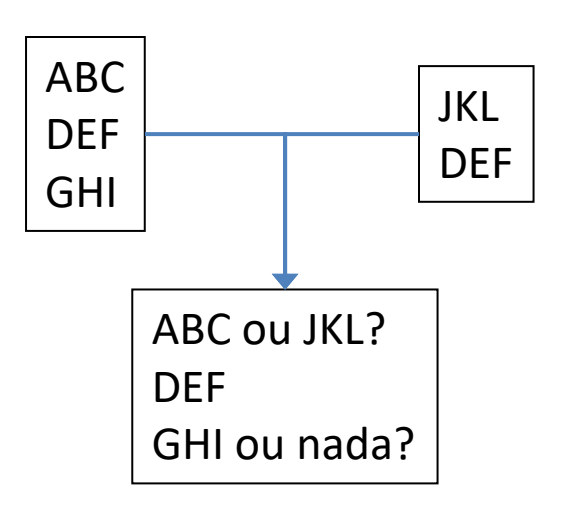

2-way merge

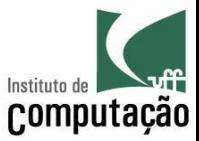

# **Merge**

- Espaços de trabalho  $\bullet$
- Ramos  $\bullet$

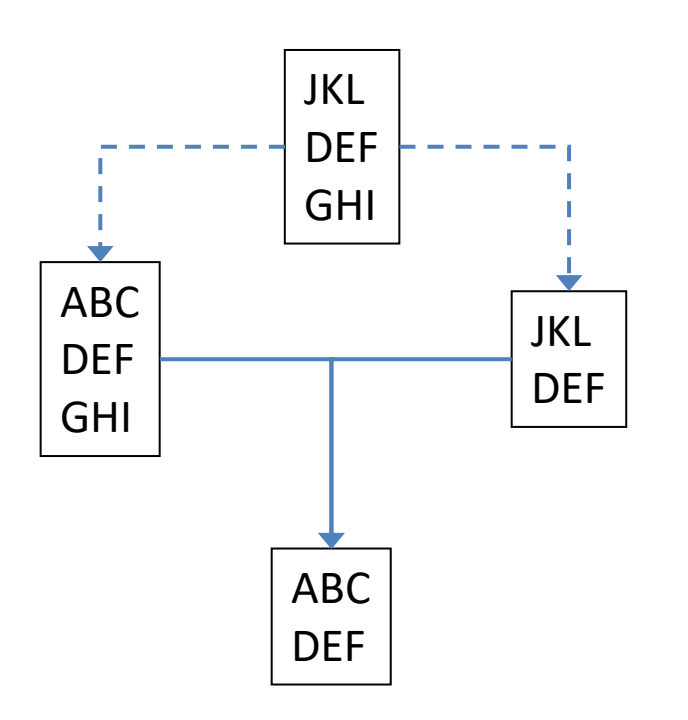

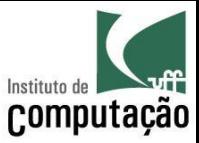

## Exemplo (merge no Eclipse)

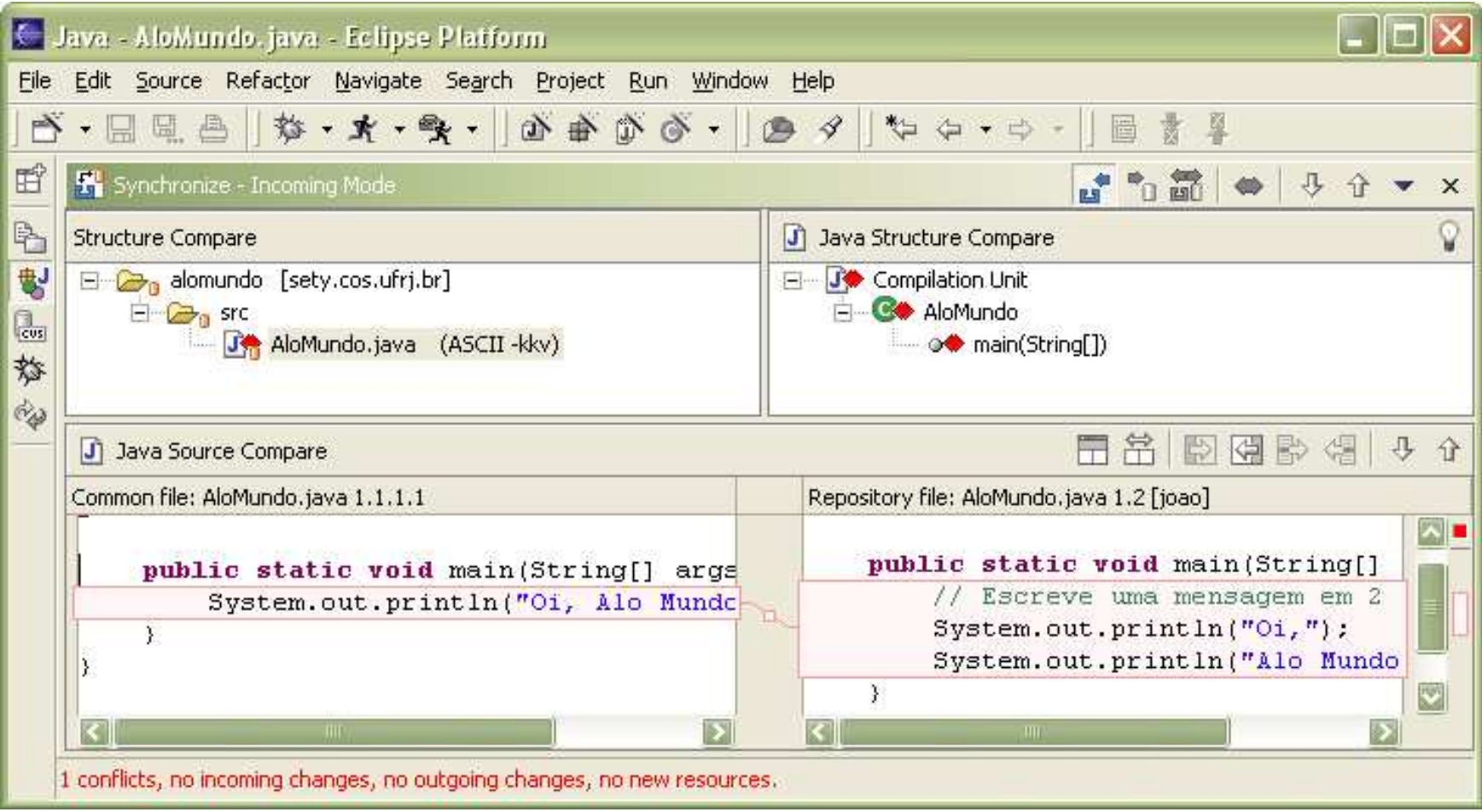

![](_page_34_Picture_0.jpeg)

## Principais sistemas de controle de versão open-source

![](_page_34_Picture_2.jpeg)

![](_page_35_Picture_0.jpeg)

![](_page_35_Picture_2.jpeg)

![](_page_36_Picture_0.jpeg)

## **Baseline**

- Configuração revisada e aprovada que serve como base para uma próxima etapa de desenvolvimento e que somente pode ser modificada via processo formal de GCS
- · São estabelecidas ao final de cada fase de desenvolvimento
	- Análise (functional)
	- Projeto (allocated)
	- Implementação (product)
- Momento de criar: balanceamento entre controle e burocracia

![](_page_37_Picture_0.jpeg)

# Baseline (níveis de controle)

![](_page_37_Figure_2.jpeg)

#### Pré baseline:

- $\bullet$ Informal
- •Sem requisição
- •Sem aprovação
- ·Sem verificação
- $\bullet$ Ágil
- $\bullet$ Ad-hoc

#### Pós baseline:

- $•$ Formal
- •Com requisição
- •Com aprovação
- •Com verificação
- •Burocrático
- Planejado e Controlado

![](_page_38_Picture_0.jpeg)

## Baseline (níveis de controle)

![](_page_38_Figure_2.jpeg)

#### Tempo

![](_page_38_Picture_70.jpeg)

![](_page_38_Picture_71.jpeg)

![](_page_38_Picture_72.jpeg)

![](_page_39_Picture_0.jpeg)

- Tarefas
	- Solicitação de modificação
	- Classificação da modificação
	- Análise da modificação
	- Avaliação da modificação
	- Implementação da modificação
	- Verificação da modificação
	- Geração de baseline

![](_page_40_Picture_0.jpeg)

![](_page_40_Picture_39.jpeg)

Item to be changed: System/project:

Classification: Enhancement / Bug fixing / Other:

Priority: Immediate / Urgent / As soon as possible / Desirable

Change Description:

![](_page_40_Picture_40.jpeg)

[Leon, 2000] Requisição de modificação

![](_page_41_Picture_0.jpeg)

![](_page_41_Picture_18.jpeg)

[White, 2000] Janela de criação de formulários do ClearQuest

![](_page_42_Picture_0.jpeg)

- O critério de **classificação** da modificação deve estar explicitado no plano de GC
- A **classificação** visa priorizar modificações mais importantes (críticas, fatais, não fatais, cosméticas)
- A **análise** visa relatar os impactos em custo, cronograma, funcionalidades, etc. da implementação da modificação
- **Caso a análise** conclua que não existe chance de aprovar a modificação (casos extremos), pode ocorrer rejeição antes da avaliação para poupar custos no processo

![](_page_43_Picture_0.jpeg)

![](_page_43_Picture_29.jpeg)

Estimated effort:

Impact on schedule:

Impact on cost:

![](_page_43_Picture_30.jpeg)

[Leon, 2000] Análise de modificação

![](_page_44_Picture_0.jpeg)

- A avaliação utilizará a requisição de modificação e o laudo da análise para tomar a decisão
	- A requisição pode ser aceita, rejeitada ou adiada
- A implementação deve ser seguida por testes de unidade
- Durante a **verificação**, devem ser aplicados testes de sistema
- Após a **geração** da nova baseline, deve ser decidido se ela será considerada uma nova liberação

![](_page_45_Picture_0.jpeg)

- Caso especial: Correções emergenciais
	- No caso de correções emergenciais, podem ser criados ramos sem a necessidade do processo formal
	- Em algum momento esses ramos deverão sofrer junção para a linha principal de desenvolvimento
	- Esse procedimento deve estar explicitado no processo!

![](_page_46_Picture_0.jpeg)

- Caso especial: Defeitos
	- Alguns sistemas tratam defeitos de forma diferente das demais requisições
	- A correção de defeitos é um tratamento sintomático
	- É importante descobrir o real motivo para o acontecimento do defeito para possibilitar a prevenção de defeitos futuros
	- A análise de causa é útil para descobrir falhas no processo de desenvolvimento (e.g. falta de treinamento, padrões inadequados, ferramentas inadequadas)

![](_page_47_Picture_0.jpeg)

# Contabilização da situação

- **Tarefas** 
	- Armazenamento das informações geradas
	- Propagação dessas informações aos interessados através de relatórios
- Metáfora de conta bancária para item de configuração
- Permite que métricas sejam utilizadas com o intuito de melhoria do processo e estimativa de custos futuros
- Fornece relatórios gerenciais ad-hoc

![](_page_48_Picture_0.jpeg)

## Contabilização da situação

![](_page_48_Picture_19.jpeg)

Resultado do relatório no modo tabular no Bugzilla

![](_page_49_Picture_0.jpeg)

## Contabilização da situação

Status Counts for Browser

![](_page_49_Figure_2.jpeg)

Resultado da consulta sobre séries no Bugzilla

![](_page_50_Picture_0.jpeg)

#### Exemplo de ferramentas de controle de modificações

- Livre
	- Bugzilla
	- Mantis
	- Redmine
	- $-$  Trac
- Comercial
	- ClearQuest (IBM Rational)
	- JIRA (Atlassian)
	- StarTeam (Borland)
	- Synergy/Change (Telelogic)
	- TeamTrack (Serena)
	- Team Foundation Server (Microsoft)

![](_page_51_Picture_0.jpeg)

![](_page_51_Picture_2.jpeg)

![](_page_52_Picture_0.jpeg)

# Auditoria da configuração

- **Deve ocorrer ao menos antes de uma liberação (***release***)**
- Tarefas
	- VerificaÁ"o funcional, assegurando que a *baseline* cumpre o que foi especificado
	- VerificaÁ"o fÌsica, assegurando que a *baseline* È completa (todos os itens de configuração especificados)
- Auditorias servem para garantir que os procedimentos e padrões foram aplicados

![](_page_53_Picture_0.jpeg)

# Auditoria da configuração

- A auditoria funcional ocorre através da revisão dos planos, dados, **metodologia e resultado dos teste**, para verificar se são satisfatórios
- A auditoria física examina a estrutura de todos os itens de configuração que compõem a *baseline*
- A auditoria física é efetuada após a auditoria funcional
- Podem ocorrer auditorias no próprio sistema de GC pelos mantenedores do plano de GC, para verificar se as políticas e procedimentos estão sendo cumpridos

![](_page_54_Picture_0.jpeg)

## Gerenciamento de relegses

- Descrição de como construir, liberar e entregar o sistema
	- Linguagem natural (conhecimento)
	- Linguagem computacional (automação)
	- Manter os descritores e documentos sob gerência de configuração!
- Definição das situações onde o processo pode ser temporariamente desviado
- Cuidado: Releases muito curtas podem levar a círculo-vicioso de defeitos...

![](_page_55_Picture_0.jpeg)

## Gerenciamento de *releases*

![](_page_55_Figure_2.jpeg)

![](_page_56_Picture_0.jpeg)

#### Exemplo de ferramentas de controle de construção e liberação

- Livre
	- Ant
	- $-$  NAnt
	- Make
	- Maven
	- Rake
- Comercial
	- ClearMake (IBM Rational)
	- MSBuild (Microsoft)
	- Synergy/CM Object Make (Telelogic)

![](_page_57_Picture_0.jpeg)

#### Principais Referências Bibliográficas

- Alexis Leon, "A Guide to Software Configuration Management", Artech House Publishers, 2000.
- Anne Hass, "Configuration Management Principles and Practices", Boston, MA, Pearson Education, Inc.
- Conradi, R. and Westfechtel, B. Version Models for Software Configuration Management. ACM Computing Surveys, v.30, n.2, p. 232-282, 1998.
- Dart, S., 1991, "Concepts in Configuration Management Systems", International Workshop on Software Configuration Management (SCM), Trondheim, Norway (June), pp. 1-18.
- Pressman, R. S. (1997). "Software Engineering: A Practitioner's Approach", McGraw-Hill.

![](_page_58_Picture_0.jpeg)

#### Gerência de Configuração

#### Leonardo Gresta Paulino Murta leomurta@ic.uff.br